## 16 PROFIL DARCZYŃCY

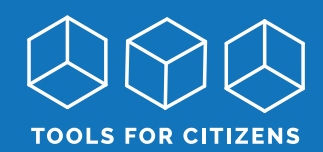

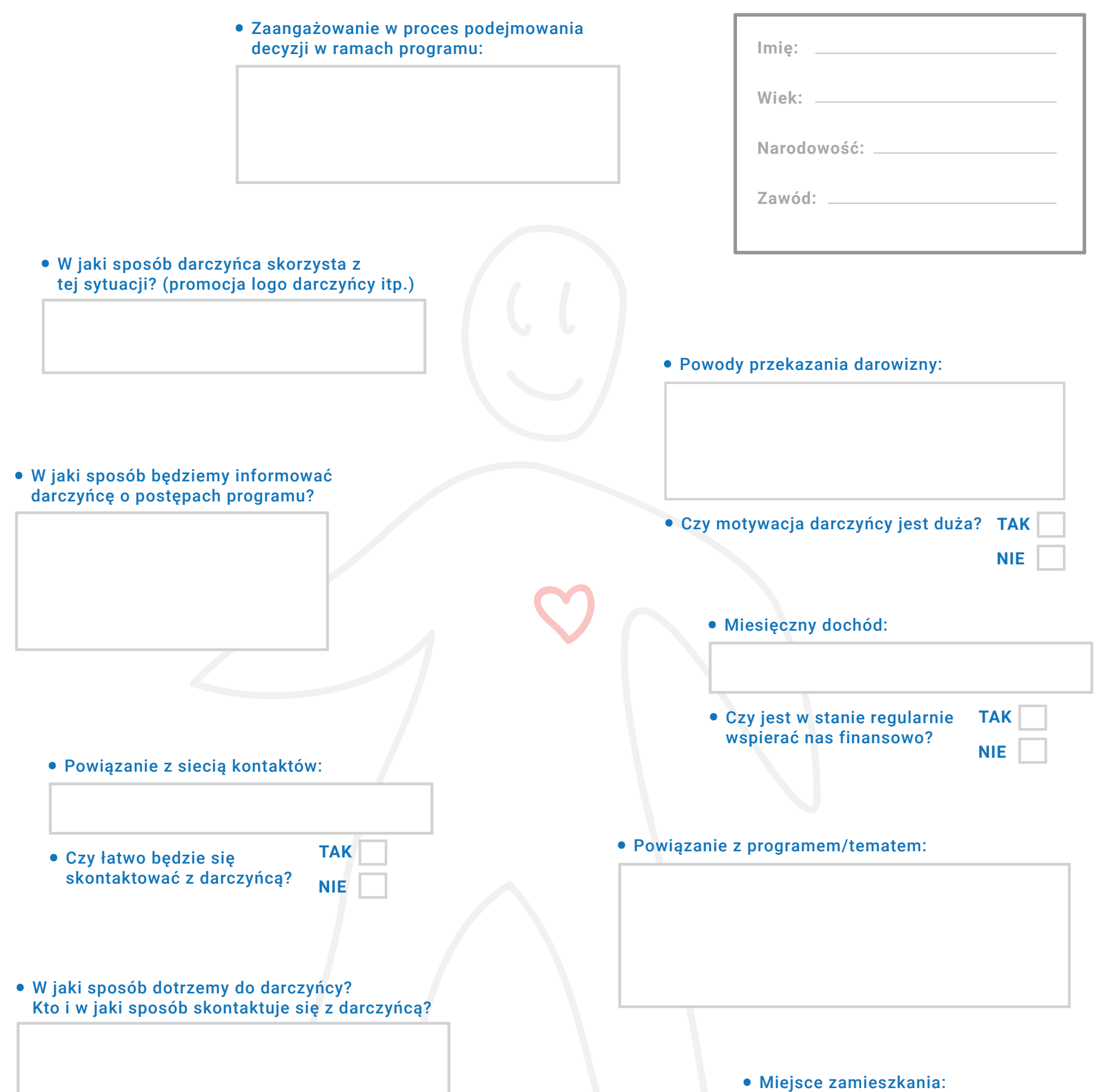

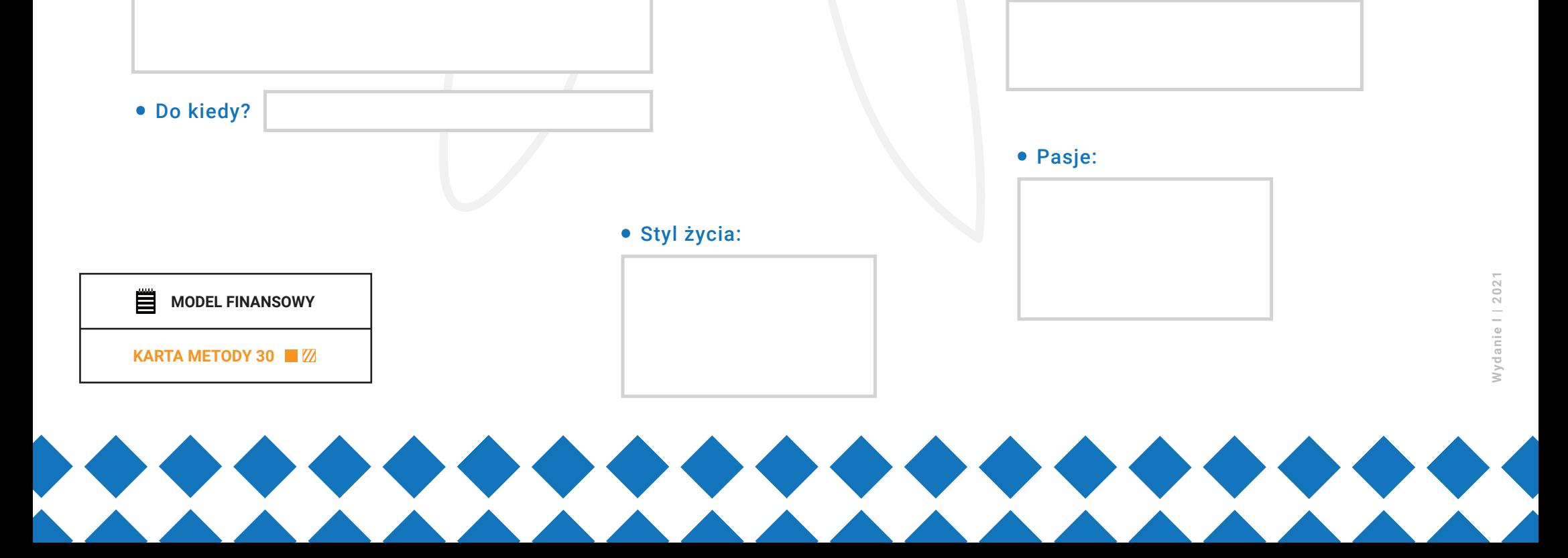